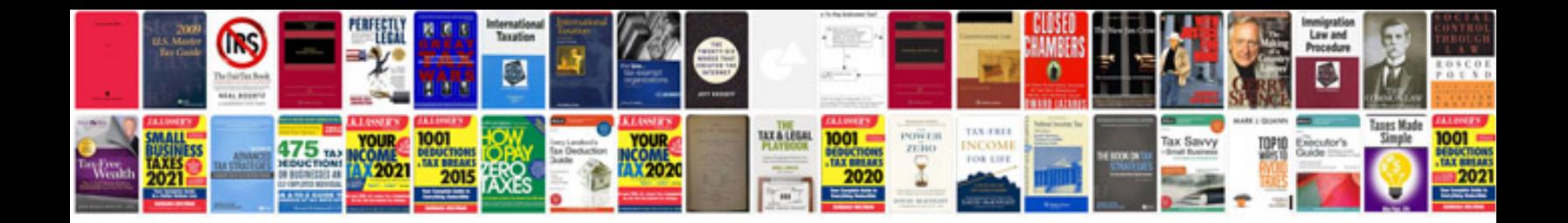

**3100 v6 engine**

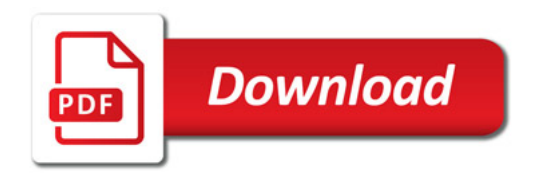

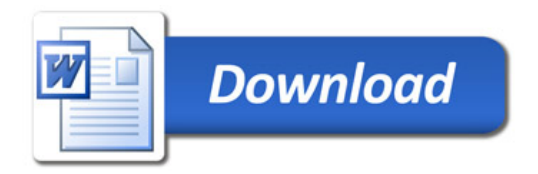